# /// Manual Operacional da Customização

Projeto: Gestao de contratos - API Nome do Cliente: SEBRAE NA Data: 2 de outubro de 2018

#### <span id="page-0-0"></span>**Sumário**

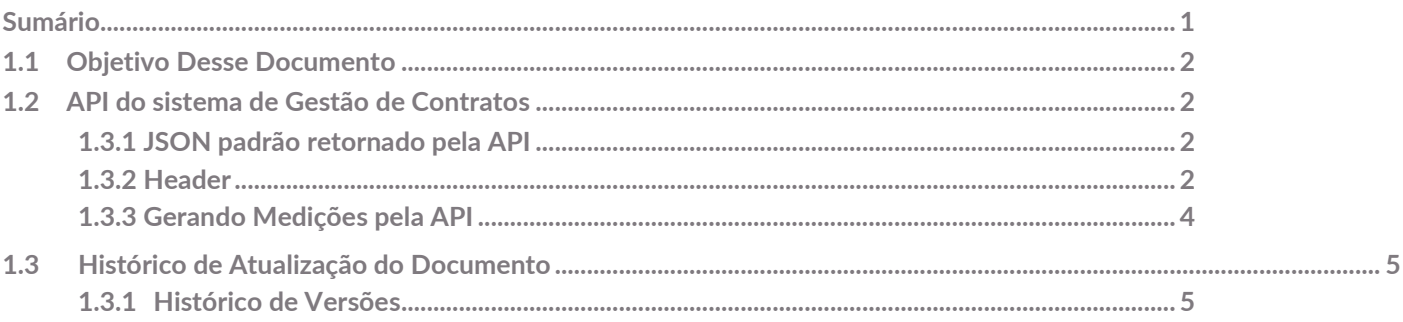

 $\ddot{\circ}$ 

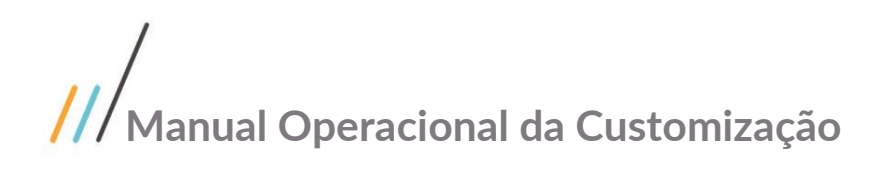

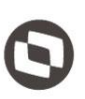

### <span id="page-1-0"></span>**1.1** Objetivo Desse Documento

Prezados Senhores,

Este documento é propriedade da TOTVS. Todos os direitos reservados. © O documento a seguir tem por objetivo orientar o usuário sobre o consumo dos webmetodo da API de Gestao de contrato.

### <span id="page-1-2"></span><span id="page-1-1"></span>**1.2** API do sistema de Gestão de Contratos

#### **1.3.1** JSON padrão retornado pela API

Para toda requisição realizada para a API do Gestão de Contratos, é retornado um JSON padronizado. O JSON retornado segue o seguinte padrão:

```
 "Success": false,
"Message": "",
"Data": null
```
{

}

Os campos retornados pelo JSON são descritos na tabela abaixo.

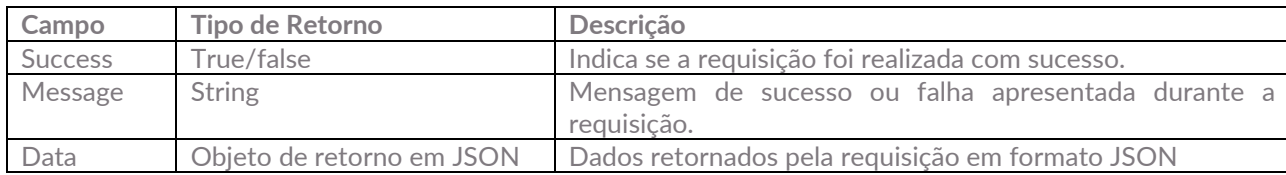

#### <span id="page-1-3"></span>**1.3.2** Header

No header, deve ser informado a URL do Portal API e o Token do usuário logado:

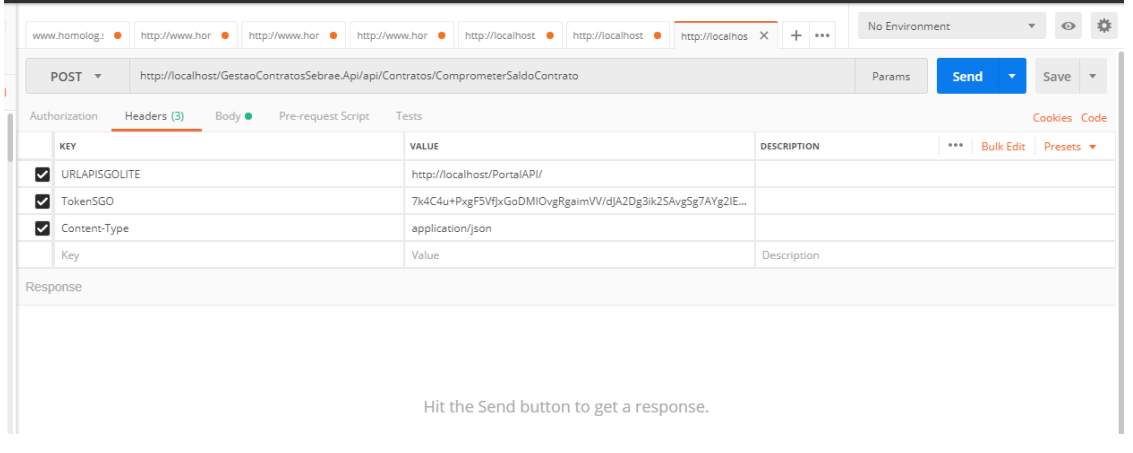

# **Manual Operacional da Customização**

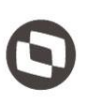

Para obter o Token deve consumir a API do Portal SGO Lite

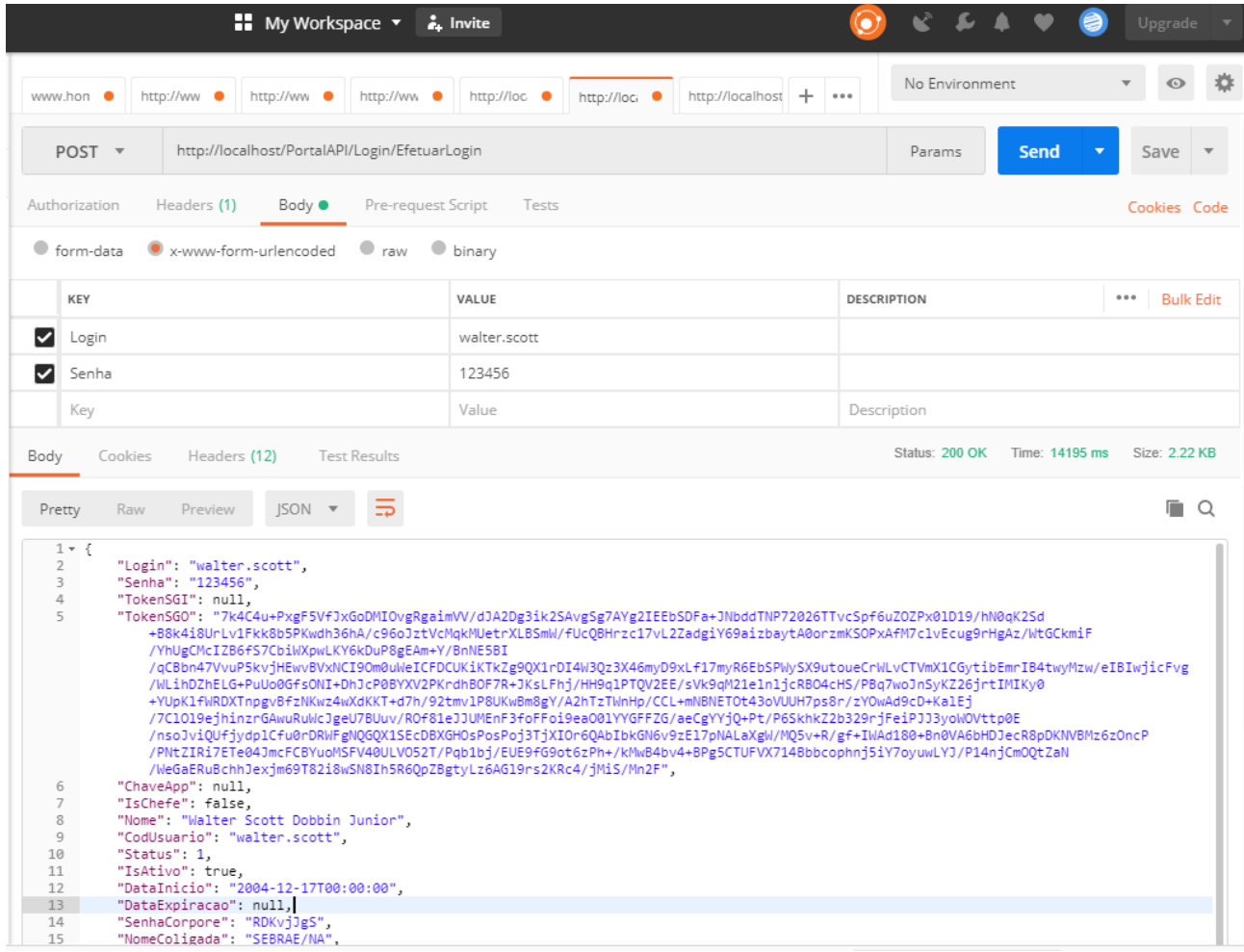

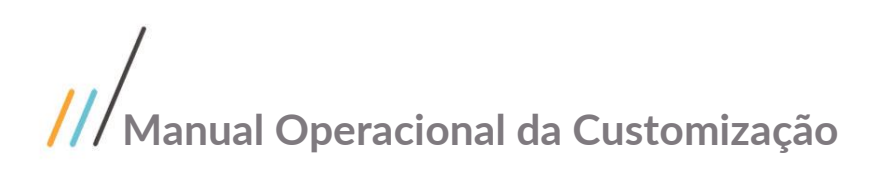

#### <span id="page-3-0"></span>**1.3.3** Gerando Medições pela API

Para gerar medição vinculada a OS é necessário informar o header conforme explicado no tópico header e informar no Body os dados em formato JSON:

ChaveOS: relaciona medição com a OS IdCnt: Identificador do contrato NSeqItmCnt: Identificador Item contrato ValorOS: Valor da Ordem de serviço DataOS: Data da Ordem de serviço

Exemplo:

{

}

"ChaveOS":"teste07", "IdCnt":17038, "NSeqItmCnt":2, "ValorOS":1000.00, "DataOS":"2018-10-01T00:00:00",

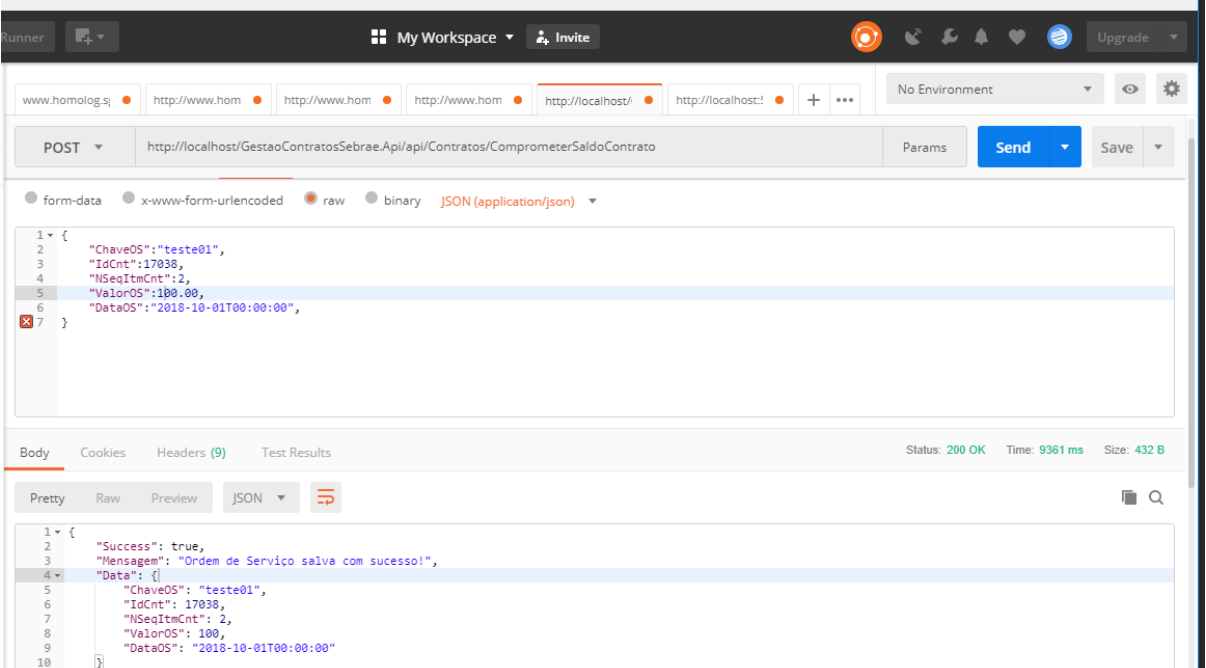

#### **1.3.3** Excluindo Medições pela API

Para excluir medição vinculada a OS é necessário informar o header conforme explicado no tópico header e informar no Body os dados em formato JSON:

# **Manual Operacional da Customização**

ChaveOS: relaciona medição com a OS IdCnt: Identificador do contrato NSeqItmCnt: Identificador Item contrato

#### Exemplo:

"ChaveOS":"teste04", "IdCnt":17038, "NSeqItmCnt":3,

}

{

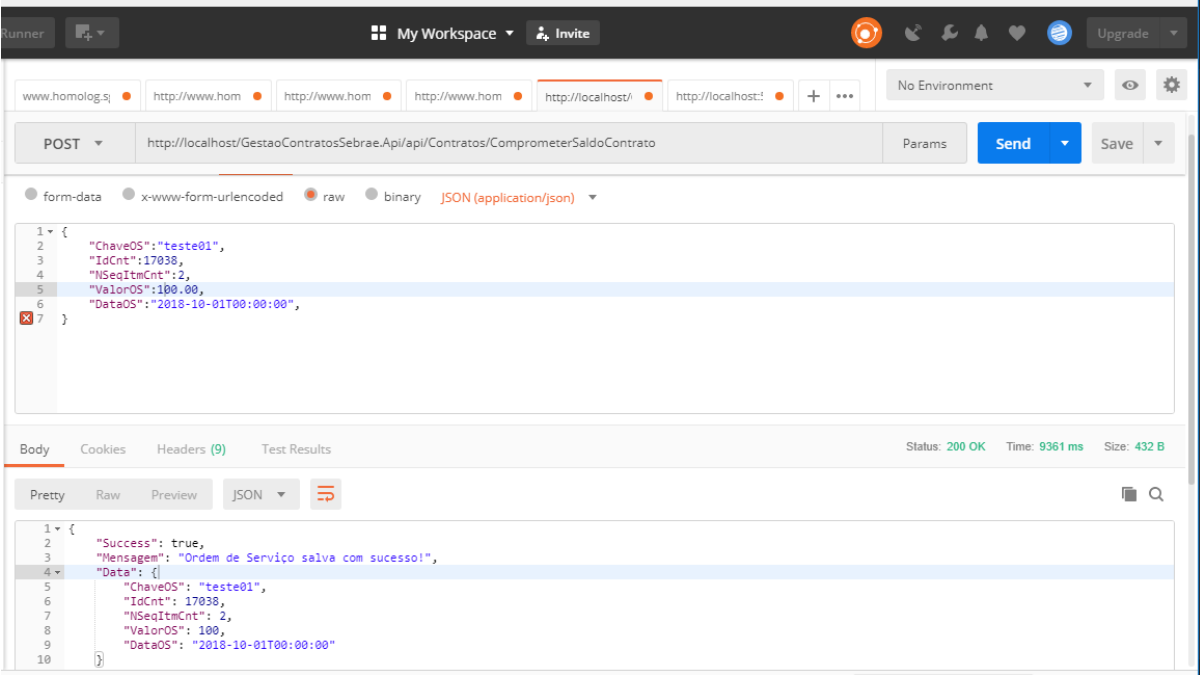

### <span id="page-4-0"></span>**1.3** Histórico de Atualização do Documento

#### <span id="page-4-1"></span>**1.3.1** Histórico de Versões

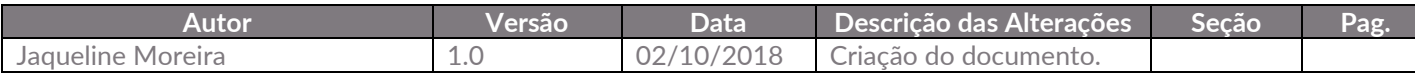